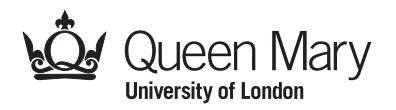

Main Examination period 2023 – January – Semester A

# MTH781P: Data Analytics

### Duration: 4 hours

The exam is available for a period of 4 hours, within which you must complete the assessment and submit your work. Only one attempt is allowed – once you have submitted your work, it is final.

All work should be handwritten and should include your student number.

You should attempt ALL questions. Marks available are shown next to the questions.

In completing this assessment:

- You may use books and notes.
- You may use calculators and computers, but you must show your working for any calculations you do.
- You may use the Internet as a resource, but not to ask for the solution to an exam question or to copy any solution you find.
- You must not seek or obtain help from anyone else.

When you have finished:

- scan your work, convert it to a **single PDF file**, and submit this file using the tool below the link to the exam;
- e-mail a copy to maths@qmul.ac.uk with your student number and the module code in the subject line;
- with your e-mail, include a photograph of the first page of your work together with either yourself or your student ID card.

Examiners: C. Beck, A. Baule

## MTH781P (2023) Page 2

## Question 1 [25 marks].

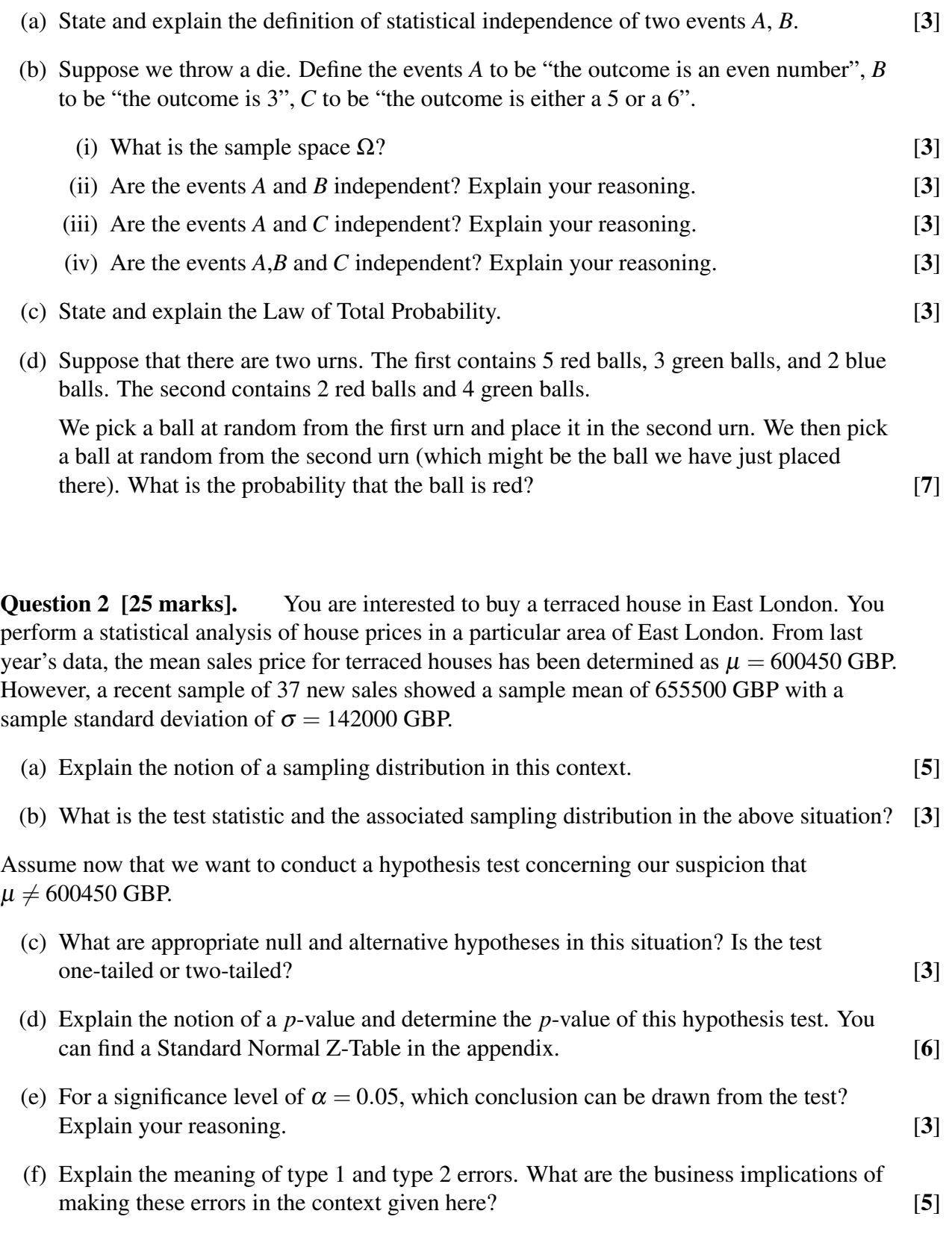

Question 3 [27 marks]. A company wants to predict sales as a function of various other quantities including advertising spend, and whether it is summer (coded as 1 for summer, 0 for the rest of the year). These are named sales, ad spend, summer in the dataset in R, and the dataset is called sales data.

The following R commands are run:

```
model1 = lm(sales∼ad spend+summer, data=sales data)
     summary(model1)
Part of the output is:
 Coefficients:
             Estimate Std. Error t value Pr(>|t|)
 (Intercept) 579.33464 19.26756 30.068 <2e-16 ***
 ad spend 0.73191 0.03334 21.956 <2e-16 ***
 summer -53.05770 21.41483 -2.478 0.015 *
```
(a) What are the interpretations of the coefficients for ad\_spend and summer? [2]

- (b) From this model, do sales appear to be significantly related to advertising spend? [1]
- (c) If the following R command is run: predict(model1, newdata=data.frame(ad spend=200,summer=1)) what will the numerical output be? What is the interpretation of this quantity? [4]
- (d) The following R commands are run to produce the plot below: plot(x=model1\$fitted.values, y=model1\$residuals) abline(h=0)

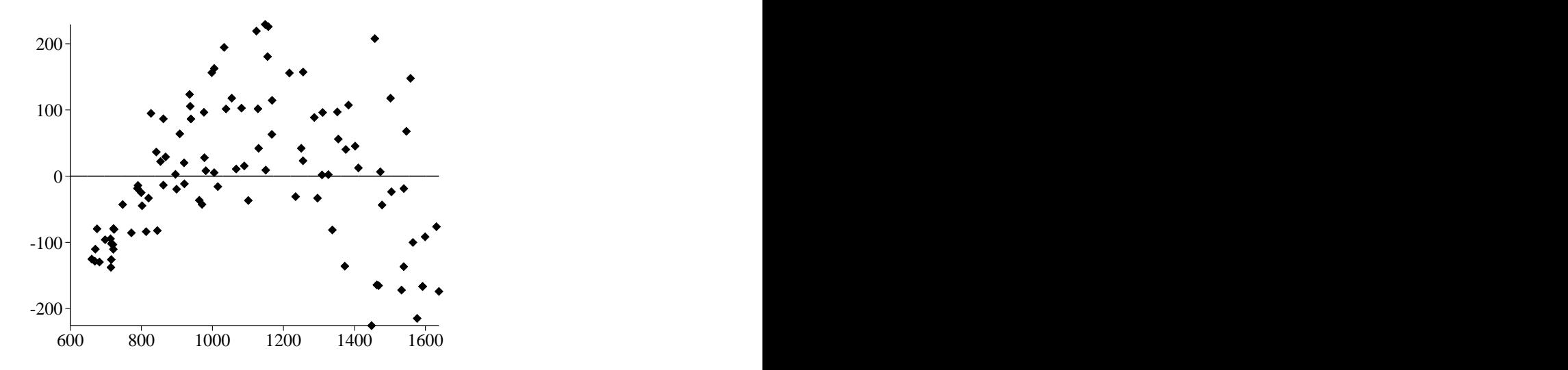

Which assumptions of the model appear not to hold here? [4]

c Queen Mary University of London (2023) Continue to next page

Consider now the following R code:

```
n = nrow(sales_data)pr = vector(length=n)
for(i \text{ in } 1:n)modeli = lm(sales∼ad spend + summer, sales data[-i,])
      pr[i] = predict(modeli, newdata=sales_data[i,])}
r = sales_data$sales - pr
S = sum(r^2)
```
- (e) What is the name for the statistical procedure that the code is carrying out? [2]
- (f) Explain what each of the two lines of code inside the loop is doing. [6]
- (g) When the code has run, what will  $r$  contain? What will S contain? [3]
- (h) What aspect of the model is this method trying to assess? [3]
- (i) How would the method compare two or more models fitted to the same dataset? [2]

Question 4 [17 marks]. Four classification methods are denoted by *M*1, *M*2, *M*<sup>3</sup> and *M*4. These are tested using a validation dataset  $Y_{TRUE}$ . The table below lists the output from the validation exercise for the first two methods.

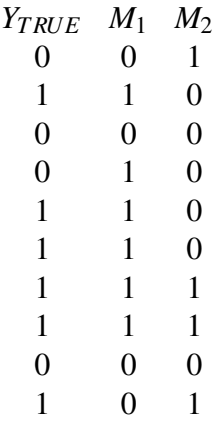

- (a) Calculate the confusion matrix for each of methods  $M_1$  and  $M_2$ . [6]
- (b) Calculate the false positive rate (FPR) and true positive rate (TPR) for  $M_1$  and  $M_2$ . [4]
- (c) For methods  $M_3$  and  $M_4$ , the results are summarized as follows.

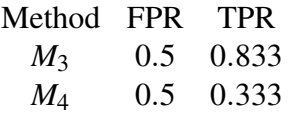

Draw a ROC plot (by hand) using the data for all four methods, clearly labelling the quantities that are plotted on each axis. [3]

(d) Based on the ROC plot, which method is the best classifier? Comment on the performance of method  $M_4$ .  $[4]$ 

#### c Queen Mary University of London (2023) Continue to next page

Question 5 [6 marks]. The following is a dendrogram that shows the results of hierarchical clustering between six data-points, using complete linkage.

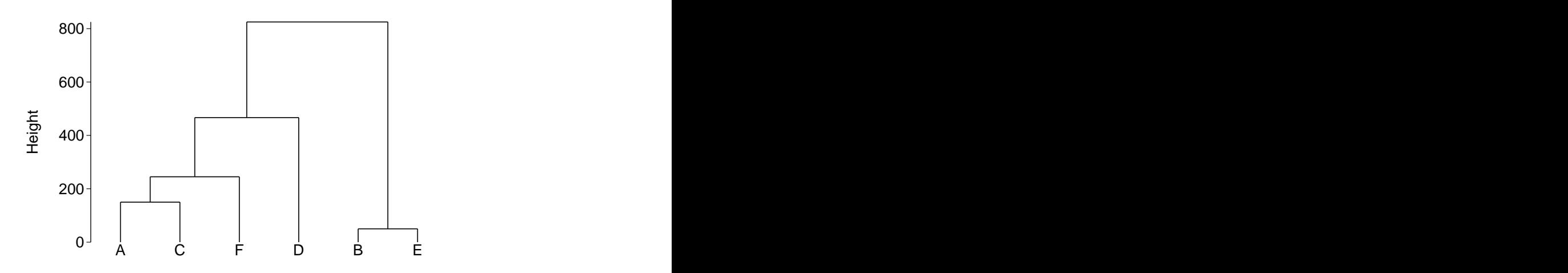

- (a) If the dendrogram is cut at height 400, how many clusters would result, and which data-points would be in each cluster? [3]
- (b) Explain why the first two points to be joined would be the same if complete linkage or single linkage was used. [3]

End of Paper – An appendix of 1 page follows.

c Queen Mary University of London (2023) Continue to next page

#### Standard Normal Z-Table

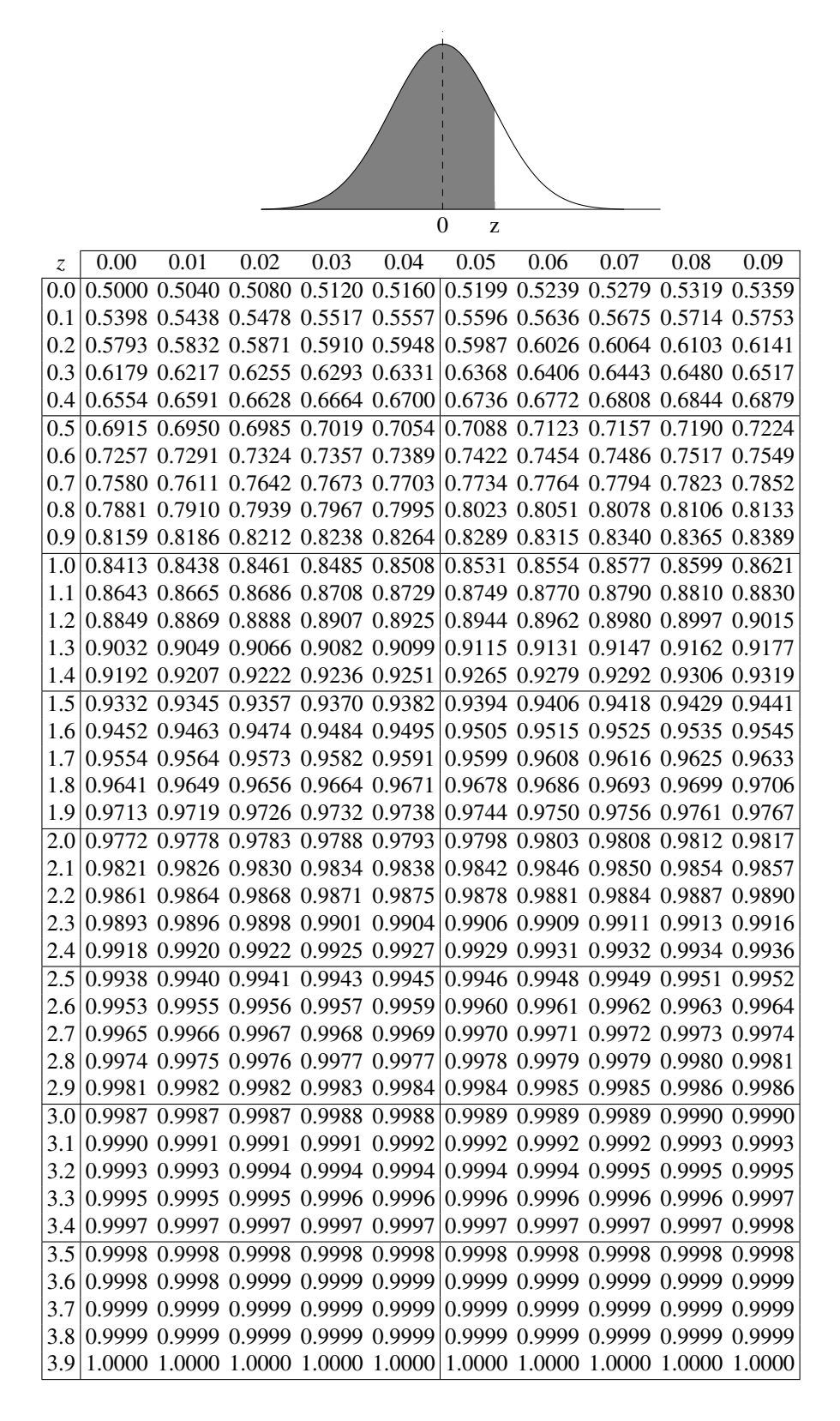

End of Appendix.